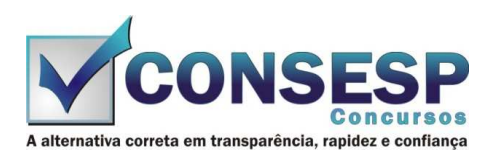

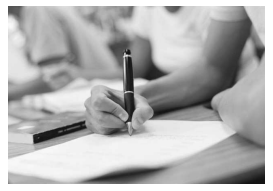

# **SÓ ABRA QUANDO AUTORIZADO LEIA COM ATENÇÃO AS INSTRUÇÕES ABAIXO**

# **CONFIRA O SEU CADERNO**

- 01. Este caderno de provas contém questões de múltipla escolha dispostas em ordem numérica, com apenas uma alternativa correta.
- 02. Confira seu caderno quando o Fiscal de Sala autorizar, pois não lhe será entregue outro, exceto no caso do item 3.
- 03. Se houver falhas: folhas em branco, páginas trocadas, falta de questão, má impressão, levante o braço. O Fiscal de Sala trocará seu caderno.
- 04. Confira se o caderno de questões corresponde ao cargo para o qual se inscreveu.

## **INSTRUÇÕES E CUIDADOS NO PREENCHIMENTO DA FOLHA DE RESPOSTAS**

- **Como preencher:**  01. Confira cuidadosamente seus dados na Folha de Respostas, assine-a, e comunique ao Fiscal de Sala em caso de alguma divergência, não faça qualquer alteração em sua folha.
- 02. Use caneta esferográfica de tinta azul ou preta.
- 03. As Folhas de Respostas preenchidas a lápis, não serão aceitas.
- 04. Preencha todos os espaços corretamente, a Leitora Óptica é sensível a marcas escuras.
- 05. Ao terminar, verifique se todas as respostas foram marcadas, mais de uma resposta marcada ou rasurada, invalidará a questão.
- 06. Leia atentamente as instruções na Folha de Respostas.
- 07. Valem, exclusivamente, as respostas corretamente assinaladas na Folha de Respostas.

## **ATENÇÃO:**

- 01. Use para rascunho as partes em branco do caderno.
- 02. Não será permitido qualquer outro material sobre a carteira, que não seja o da prova.

# **PREENCHIMENTO OBRIGATÓRIO nº Insc.** \_\_\_\_\_\_\_\_\_\_\_\_\_

\_\_\_\_\_\_\_\_\_\_\_\_\_\_\_\_\_\_\_\_\_\_\_\_\_\_\_\_\_\_\_\_\_\_\_\_\_\_\_\_\_\_\_\_\_\_\_\_\_\_\_\_\_\_\_\_\_\_\_\_\_\_\_\_\_\_\_\_\_\_\_\_\_\_\_\_\_\_\_\_\_\_\_\_\_\_\_\_\_\_\_\_\_\_\_ **Nome por extenso**

# **CARGO: PSICÓLOGO**

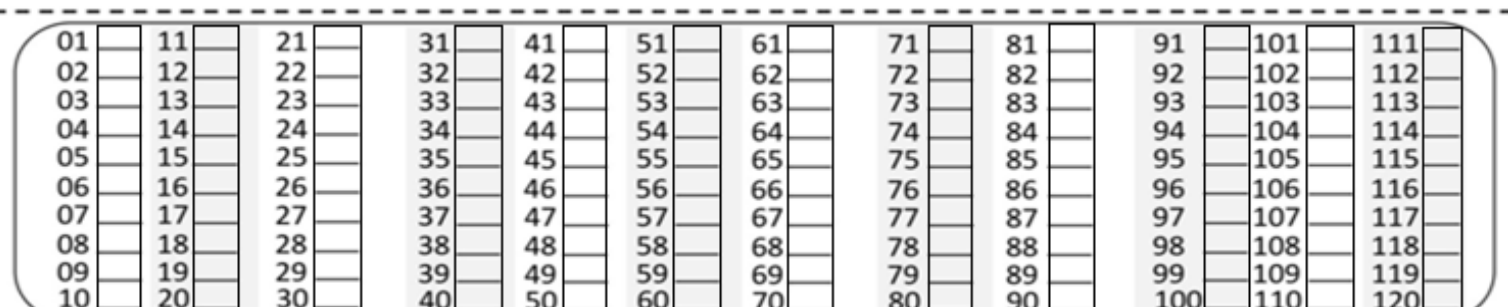

**Este gabarito será destacado somente pelo Fiscal de Sala no momento da entrega da Prova** 

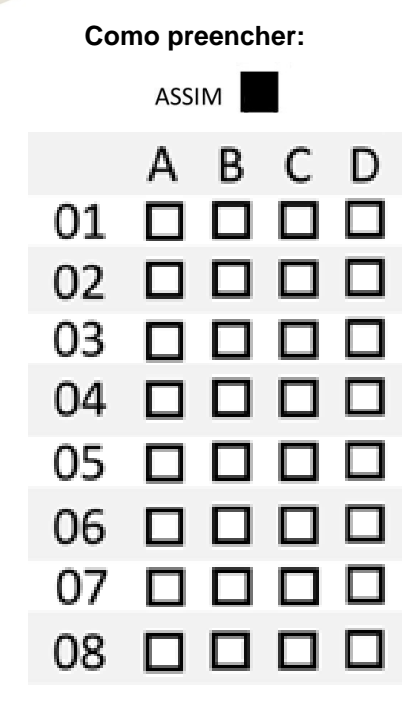

#### **PSICÓLOGO**

#### **CONHECIMENTOS ESPECÍFICOS**

- 01. Freud deu o nome à reserva de impulsos primários de
	- (A) Id.
	- (B) Ego.
	- (C) Superego.
	- (D) Eu.
- 02. Podemos considerar como recém-nascido o ser humano até que idade?
	- (A) 1 dia.
	- (B) 3 dias.
	- $(C)$  7 dias.
	- (D) 1 mês.
- 03. De 9 a 24 meses, os interesses predominantes em uma criança são
	- (A) sociais.
	- (B) lúdicos.
	- (C) motores.
	- (D) perceptivos.
- 04. Segundo Piaget, a regra, o símbolo e o exercício são características
	- (A) dos desenhos.
	- (B) da imitação.
	- (C) dos jogos.
	- (D) dos reflexos.
- 05. Quando a criança fala sem dar atenção ao que fala ou se alguém a escuta, esse tipo de linguagem é denominado de
	- (A) inata.
	- (B) egocêntrica.
	- (C) socializada.
	- (D) substantiva.
- 06. A Gestalt-terapia é uma psicoterapia criada por
	- (A) Perls.
	- (B) Freud.
	- (C) Roger.
	- (D) Jung.

07. Admite-se que a inteligência é constituída de

- (A) uma habilidade, apenas.
- (B) 3 habilidades.
- (C) 120 habilidades.
- (D) múltiplas habilidades.
- 08. Histeria, Psicastenia, Neurastenia e Obsessiva, são nomes dados a conjunto de reações
	- (A) neuróticas.
	- (B) esquizofrênicas.
	- (C) psicóticas.
	- (D) psicopáticas.
- 09. Ao conjunto de todas as atividades conscientes e inconscientes, isto é, a síntese da vida psíquica, Jung
	- designou como
	- (A) libido.
	- (B) psique.
	- (C) self.
	- (D) persona.
- 10. Das terapias citadas abaixo, uma delas é de "ação e não de interpretação", assinale-a.
	- (A) Psicanálise.
	- (B) Psicodrama.
	- (C) Junguiana.
	- (D) Comportamental.
- 11. "É a potencialidade mental que permite estabelecer as estratégias do pensamento e da ação em vista do ajustamento."
	- O texto faz referência à
	- (A) motivação.
	- (B) intuição.
	- (C) adaptação.
	- (D) inteligência.
- 12. Bloquear ou excluir da consciência experiências muito desagradáveis por força da ansiedade, é o conceito de (A) compensação.
	-
	- (B) projeção.
	- (C) regressão.
	- (D) repressão.
- 13. Se uma criança aprendeu na escola, por exemplo, o que é evaporação e observa esse fenômeno na natureza, dizemos que houve uma transferência
	- (A) lógica.
	- (B) por generalização de princípio (ou transposição).
	- (C) por identidade de conteúdo.
	- (D) de técnica.
- 14. O enfoque psicodinâmico da compreensão e abordagem terapêutica da depressão foi sumarizado recentemente por
	- (A) Alexander (1968).
	- (B) Karasu (1990).
	- (C) Abraham (1988).
	- (D) Melaine Klein (1970).
- 15. "Neste tipo de abordagem, o terapeuta não visa fornecer insight ao paciente, acerca de seus conflitos inconscientes. Ao invés disto, 'o entendimento dinâmico do paciente é utilizado para orientar o psicoterapeuta em suas intervenções, que visam reforçar as defesas, dando limites e propiciando suporte ao paciente. O terapeuta se mostra como objeto real e tem a função permanente de ajudá-lo a estruturar a si próprio e a sua vida'.

classificações, confrontações, catarse, assinalamento, orientação, sugestão e manipulação do ambiente no processo psicoterápico. Interpretações são usadas menos frequentemente."

– Qual é o tipo de abordagem, a que o texto se refere?

- (A) Psicoterapia de apoio.
- (B) Psicoterapia clínica.
- (C) Psicoterapia expressiva ou dirigida.
- (D) Psicoterapia de orientação analítica.
- 16. A primeira reunião de terapia de grupo em qualquer espécie de ambiente apresenta dificuldades características, pois a nova experiência de exposição mútua provoca inevitavelmente ansiedade tanto no paciente como no terapista. Quando a ansiedade de um paciente ultrapassa seu nível de tolerância, ele pode tentar proteger-se fugindo do grupo ou mesmo de todo o tratamento. A forma desta fuga depende de seu talento e de sua
	- (A) personalidade.
	- (B) inteligência.
	- (C) resistência.
	- (D) motivação.

17. Analise as afirmações abaixo.

- I. Nos estudos sobre psicoterapias breves destaca-se progressivamente com maior evidência o papel crucial que desempenha o primeiro contato com o paciente.
- II. O terapeuta deve desempenhar na terapia breve um papel essencialmente ativo.
- III. Dentro da assistência institucional em equipe, na psicoterapia breve, o terapeuta não é apenas o agente da psicoterapia, mas também o supervisor e o coordenador do conjunto de atividades terapêuticas.

São corretas as afirmações contidas em

- (A) II e III, apenas.
- (B) I, II e III.
- (C) I, apenas.
- (D) II, apenas.
- 18. "As pesquisas iniciais sobre Qualidade de Vida no Trabalho (QVT) tiveram início com os estudos de e colaboradores em 1950."

Indique a alternativa que completa corretamente a lacuna.

- (A) CRIST
- (B) TRIST
- (C) PRIST
- (D) DRIST
- 19. O Behaviorismo metodológico foi bem sucedido em relação a
	- (A) seus próprios objetivos.
	- (B) ação mobilizadora do Behaviorismo Radical.
	- (C) exames mentais, ditos como "testes psicológicos".
	- (D) explicação mentalista das pesquisas.
- 20. O "Burnout" tem sido definido como um fenômeno multidimensional, formado por três dimensões, que são: (A) cansaço físico, cansaço emocional e esgotamento
	- geral.
	- (B) pânico, esgotamento geral e exaustão emocional.
	- (C) conflito pessoal, tensão e sobrecarga.
	- (D) exaustão emocional, despersonalização e diminuição do sentimento de realização profissional no trabalho.

### **LÍNGUA PORTUGUESA**

- 21. Em uma das alternativas a seguir há uma palavra que a derivação sufixal transformou-a em ato. Assinale-a.
	- (A) Doação.
	- (B) Felicidade.
	- (C) Motorista.
	- (D) Contraditório.
- 22. Assinale a alternativa que não há um substantivo abstrato.
	- (A) A concessão do alvará.
	- (B) Crianças pobres.
	- (C) A umidade do clima.
	- (D) A palidez do doente.
- 23. Qual das palavras a seguir é formada por meio de composição por justaposição?
	- (A) aguardente.
	- (B) planalto.
	- (C) passatempo.
	- (D) pernilongo.
- 24. Advérbio é a palavra que modifica o sentido do
	- (A) substantivo, adjetivo e preposição.
	- (B) artigo, preposição e pronome.
	- (C) conjunção, numeral e substantivo.
	- (D) verbo, adjetivo ou do próprio advérbio.
- 25. A preposição pode unir-se a outras palavras formando a combinação ou contração. Localize abaixo um caso de contração.
	- (A) Aonde você vai com tanta pressa?
	- (B) As pessoas desta casa foram embora.
	- (C) Não fique contra o seu pai!
	- (D) É tempo de os alunos estudarem.
- 26. Em "Nosso filho chegou atrasado.", o predicado é
	- (A) nominal.
	- (B) verbal.
	- (C) verbo-nominal.
	- (D) predicativo do sujeito.
- 27. No enunciado "As laranjas estão maduras.", o termo sublinhado é
	- (A) adjunto adnominal.
	- (B) adjunto adverbial.
	- (C) aposto.
	- (D) vocativo.
- 28. Identifique a figura de linguagem do enunciado a seguir. "Minha vizinha é um anjo."
	- (A) Metonímia
	- (B) Catacrese.
	- (C) Metáfora.
	- (D) Perífrase
- 29. Os substantivos classificam-se quanto ao número em
	- (A) próprio e abstrato.
	- (B) composto e derivado.
	- (C) coletivo e concreto.
	- (D) singular e plural.
- 30. Em "Discute-**se** muito em minha classe.", a palavra "se" tem a função de
	- (A) pronome reflexivo.
	- (B) conjunção subordinativa.
	- (C) índice de indeterminação do sujeito.
	- (D) pronome apassivador.

#### **CONHECIMENTOS GERAIS**

- 31. Um dos líderes da Revolta Balaiada era também chefe de um quilombo. Seu nome era:
	- (A) Zumbi
	- (B) Eduardo Angelim
	- (C) Pedro Vinagre
	- (D) Cosme
- 32. O Sistema Parlamentarista de Governo:
	- (A) Já existiu no Brasil, durante o 2º Império e após a renúncia de Jânio Quadros.
	- (B) Já existiu no Brasil, somente após a renúncia do presidente Jânio Quadros.
	- (C) Nunca existiu no Brasil.
	- (D) Somente existiu no Brasil durante a Regência Trina.
- 33. Sobre o governo Castelo Branco é incorreto afirmar que: (A) Incentivou os movimentos populares de inspiração esquerdista.
	- (B) Instituiu o bipartidarismo.
	- (C) Encaminhou ao Congresso o projeto da Constituição de 1967.
	- (D) Instituiu a Lei de Segurança Nacional.
- 34. O que significa FAB?
	- (A) Fonte Aérea do Brasil
	- (B) Força Aérea Brasileira
	- (C) Fábrica Aérea Brasileira
	- (D) Fundação Ayrton Brasil
- 35. Quem nasce na Etiópia é:
	- (A) etiopão
	- (B) etiopiano
	- (C) etiopense
	- (D) etíope
- 36. O aeroporto da Pampulha está localizado no Estado de:

37. O aeroporto Internacional "Deputado Luís Eduardo

Magalhães" está localizado no Estado:

- (A) Rio de Janeiro
- (B) Minas Gerais (C) São Paulo

(A) Pernambuco (B) Bahia (C) Amazonas (D) São Paulo

(D) Tocantins

- 38. A Extensão territorial do Brasil é de aproximadamente:
	- (A) 2.650.000  $km^2$
	- (B) 5.850.000 km<sup>2</sup>
	- (C) 8.500.000  $km^2$
	- (D) 21.600.000 km<sup>2</sup>
- 39. A estação espacial "Mir", concebida para permanecer em órbita durante 3 anos, acabou permanecendo por:
	- (A) 20 anos
	- (B) 12 anos
	- (C) 10 anos
	- $(D)$  15 anos
- 40. A primeira mulher brasileira a reger orquestra e compor músicas populares e de carnaval, como "Ô Abre-Alas", em 1899, foi a pianista:
	- (A) Raquel de Queiroz
	- (B) Cecília Meirelles
	- (C) Clarice Lispector
	- (D) Chiquinha Gonzaga

### **CONHECIMENTOS BÁSICOS EM INFORMÁTICA**

- 41. Com relação à utilização de ícones na área de trabalho do Microsoft Windows 7 Home Premium na sua instalação padrão, no idioma Português (Brasil), assinale a alternativa correta com relação ao termo atalho.
	- (A) Um atalho é um ícone que representa um link para um item, em vez do item em si.
	- (B) Atalhos são imagens pequenas que representam arquivos, pastas, programas e outros itens.
	- (C) Atalho é a principal área exibida na tela quando usuário liga o computador e faz logon no Windows.
	- (D) Um atalho mostra quais programas estão em execução e permite que usuário alterne entre eles.
- 42. "Os Atalhos de teclado são combinações de duas ou mais teclas que, quando pressionadas, podem ser usadas para executar uma tarefa que normalmente exigiria um mouse ou um dispositivo apontador. Os Atalhos de teclado podem facilitar a interação com o computador, permitindo que usuário poupe tempo e esforço ao trabalhar com o Windows e outros programas."

Qual é a função que a tecla F3 pode assumir no Sistema Operacional Windows 7 Home Premium, na sua instalação padrão, no idioma Português (Brasil)?

- (A) Exibir a Ajuda.
- (B) Renomear o item selecionado.
- (C) Procurar um arquivo ou uma pasta.
- (D) Selecionar um bloco de texto.
- 43. Leia o parágrafo abaixo e assinale a alternativa correta, com relação ao aplicativo Microsoft Office Outlook 2010, na sua instalação padrão, no idioma Português (Brasil). "Para criar um contato a partir de uma mensagem de email recebida, siga os seguintes passos:

– Abra ou exiba o e-mail que contém o nome a ser adicionado à lista de contatos.

– Clique com o botão direito do mouse no nome da pessoa desejada e clique em **Adicionar a Contatos**."

- (A) A afirmação está correta.
- (B) A afirmação está parcialmente correta, o primeiro passo está incorreto.
- (C) A afirmação está parcialmente correta, o segundo passo está incorreto.
- (D) A afirmação está totalmente incorreta, todos os passos estão incorretos.

44. Qual é o nome do efeito aplicado a este parágrafo?

Qual é o nome da formatação aplicada ao enunciado acima, correspondente ao botão em destaque da figura a seguir? Considere a utilização do Microsoft Office Word 2007, na sua instalação padrão, no idioma Português (Brasil).

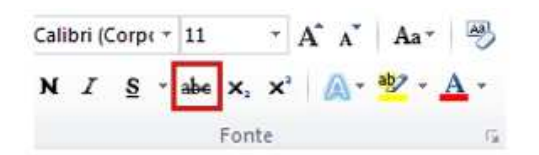

- (A) Negrito.
- (B) Sublinhado.
- (C) Tachado com linha única.
- (D) Tachado com linha dupla.
- 45. "Agora o usuário pode salvar a apresentação do Microsoft PowerPoint 2010 em vídeo, tornando mais fácil sua distribuição e a exibição pelos destinatários." Considere a utilização deste aplicativo na sua instalação padrão, no idioma Português (Brasil). Assinale a alternativa incorreta com relação à funcionalidade descrita no parágrafo acima.
	- (A) Macros também podem ser livremente salvas no vídeo.
	- (B) É possível gravar, sincronizar a narração de voz e movimentar o apontador laser no vídeo.
	- (C) É possível incluir animações e transições no vídeo
	- (D) No PowerPoint 2010, a apresentação é convertida em um arquivo Windows Media Video **.wmv**
- 46. Com relação à criação e gerenciamento de diretórios no Sistema Operacional GNU/LINUX, assinale a alternativa incorreta.
	- (A) O diretório /**boot** contém, inicialmente, os arquivos pessoais criados pelo usuário local do sistema.
	- (B) O diretório, como o arquivo, também é "Case Sensitive" (diretório /teste é completamente diferente do diretório /Teste).
	- (C) Um diretório nos sistemas Linux/UNIX são especificados por uma "**/**" e não uma "**\**" como é feito no DOS.
	- (D) O diretório Raiz é representado por uma "**/**" .
- 47. Desejo inserir uma imagem de fundo em um texto, tal como a figura desta questão. Utilizando-se do editor de textos Microsoft Office Word 2007, na sua instalação padrão, no idioma Português (Brasil), quais os dois principais procedimentos (em Eormatar Imagem) devem ser realizados para obter este efeito, sem prejudicar a leitura?
	- (A) em Layout Disposição do texto: Frente; em Imagem – Cor: Marca d´água.
	- (B) em Layout Disposição do texto: Através; em Imagem – Cor: Escurecer.
	- (C) em Layout Disposição do texto: Ao lado; em Imagem – Cor: Natural.
	- (D) em Layout Disposição do texto: Atrás; em Imagem Cor: Desbotado.
- 48. Utilizando-se do Microsoft Windows 7 Ultimate, na sua instalação padrão, no idioma Português (Brasil), associe corretamente os itens disponíveis no painel esquerdo do menu Iniciar com sua descrição.
	- I. O usuário pode acessar rapidamente programas, pastas ou arquivos específicos inserindo links para eles nesta área, na parte superior do lado esquerdo do menu Iniciar. Essa área não fica visível até a primeira vez que usuário fixa um item nela.
	- II. Esta lista exibe links para os 10 últimos programas que usuário iniciou. Usuário pode ajustar esse número ou remover a lista inteiramente.
	- III. Fornece acesso à maioria dos programas e utilitários instalados em seu computador. Isso inclui os programas instalados como parte do Windows 7, os programas instalados pelo fabricante do computador e os programas que usuário tiver instalado.
- (A)  $I -$  Área de itens fixados / II Menu Todos os Programas / III – Lista de programas abertos recentemente.
- (B) I Lista de programas abertos recentemente / II Área de itens fixados / III – Menu Todos os Programas.
- (C)  $I$  Menu Todos os programas / II Área de itens fixados / III – Lista de programas abertos recentemente.
- (D) I Área de itens fixados / II Lista de programas abertos recentemente / III – Menu Todos os Programas.
- 49. Para se obter uma avaliação lógica de uma operação entre algumas células do aplicativo Microsoft Office Excel 2007, na sua instalação padrão, no idioma Português (Brasil), temos:
	- na célula A1 o conteúdo 10
	- na célula A2 o conteúdo 21
	- na célula B1 o conteúdo 1
	- na célula B2 o conteúdo 1

- em uma célula não sobreposta às anteriores, temos a função "=E(A1+A2>B1;2+3=6)" , qual é a alternativa pode retratar o resultado esperado para está função?

- (A) 31 ; FALSO
- (B) FALSO ; FALSO
- (C) VERDADEIRO
- (D) FALSO
- 50. Ao utilizar o aplicativo Microsoft Office Outlook 2007, na sua instalação padrão, no idioma Português (Brasil), considere as afirmações a seguir acerca do tema "visualizar, abrir e salvar anexos":

- Anexos são arquivos ou itens que podem ser incluídos em uma mensagem de email.

- Por padrão, o Microsoft Outlook bloqueia arquivos anexos possivelmente perigosos (incluindo arquivos .bat, .exe, .vbs e .js) que possam conter vírus.

- A visualização de anexos oferece suporte para mensagens no formato HTML e texto sem formatação, mas não para mensagens no formato Rich Text. Além disso, a visualização de anexos está disponível apenas para ver mensagens recebidas, e não para compor novas mensagens.

- Não é possível anexar arquivos no formato texto em mensagens de e-mail, utilizando-se do Microsoft Outlook.

- (A) Todas as afirmações são corretas.
- (B) Existe somente uma afirmação incorreta.
- (C) Existe somente uma afirmação correta.
- (D) Todas as afirmações são incorretas.